, tushu007.com

 $<<$  Photoshop 8.0  $>>$ 

- << Photoshop 8.0 >>
- 13 ISBN 9787115152800
- 10 ISBN 7115152802

出版时间:2006-12

页数:310

PDF

更多资源请访问:http://www.tushu007.com

## $,$  tushu007.com  $<<$  Photoshop 8.0  $>>$

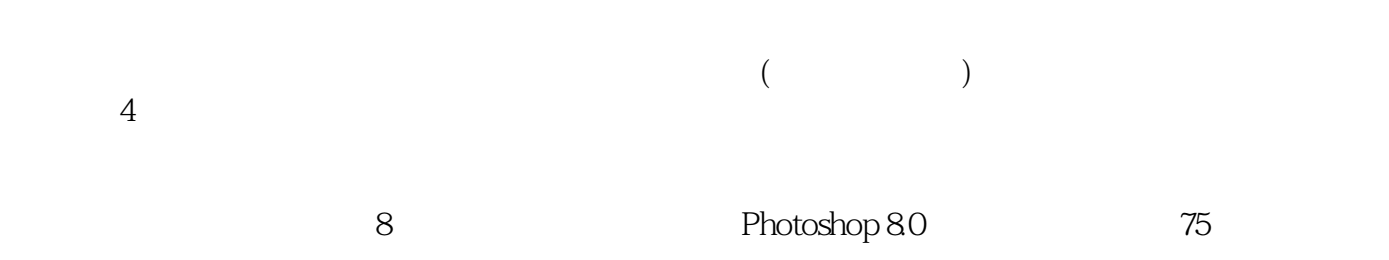

Photoshop 8.0

and tushu007.com

1 Photoshop 8.0 11.1 11.1.1 11.1.1 11.1.2 21.1.3 21.2 Photoshop 8.0 51.2.1  $51.22$  61.2.3  $91.24$  101.2.5 131.2.6 141.3 1 161.3.1 161.3.2 161.3.3 191.3.4 221.4 2  $221.41$   $221.42$   $231.43$   $251.44$   $271.5$ 3 301.5.1 301.5.2 301.5.3 321.5.4  $34$   $35$  2  $372.1$   $4$   $372.1.1$  $372.1.2$   $372.1.3$   $392.1.4$   $-- 4$   $432.2$ 5 442.2.1 442.2.2 442.2.3 462.2.4 482.3 6 512.3.1 512.3.2 522.3.3 532.3.4 552.4 7 562.4.1 562.4.2 572.4.3  $582.44$  622.5 8 662.5.1 662.5.2 662.5.3 682.5.4 —— 10 71 73 3  $753.1$  9  $753.1.1$   $753.1.2$   $753.1.3$ 763.1.4 823.2 10 873.2.1 873.2.2 883.2.3  $923.24$   $\qquad -\qquad$   $12$   $973.3$   $11$   $983.31$  $983.32$   $993.33$   $1033.34$   $---$  13  $1093.4$   $12$  "  $1103.4.1$   $1103.4.2$   $1103.4.3$  $1133.4.4$  115  $116.4$  1184.1 13 "  $"$  1184.1.1 1184.1.2 1184.1.3 1194.1.4 1214.2 14 1234.2.1 1234.2.2 1234.2.3 1254.2.4 1284.3 15 1314.3.1 1314.3.2 1314.3.3 1334.3.4 —— 19 1384.4 16  $1394.4.1$   $1394.4.2$   $1404.4.3$   $1414.4.4$   $---$ 20 1454.5 17 1464.5.1 1464.5.2 1464.5.3  $1484.5.4$   $---$  21 2008 153 156 5  $1595.1$   $18$   $1595.1.1$   $1595.1.2$   $1595.1.3$  $1605.1.4$   $1705.2$   $19$   $1725.2.1$   $1725.2.2$  $1725.23$   $1755.24$   $1775.3$   $20$  " "  $1805.31$ 1805.3.2 1805.3.3 1825.3.4 1845.4 21  $1865.4.1$   $1865.4.2$   $1875.4.3$   $1885.4.4$   $1915.5$ 22 1945.5.1 1945.5.2 1945.5.3 1975.5.4  $1995.6$  23  $2015.61$   $2015.62$   $2015.63$  $2035.64$   $207$   $208.6$   $2106.1$   $24$  $2106.1.1$   $2106.1.2$   $2106.1.3$   $2116.1.4$   $-- 30$  2166.2  $25$   $2176.2.1$   $2176.2.2$   $2176.2.3$  $2196.24$   $2226.3$   $26$   $2236.31$   $2236.3.2$  $2236.33$   $2256.34$   $\qquad 31$   $2276.4$   $27$  $2286.41$   $2286.4.2$   $2296.4.3$   $2306.4.4$   $-- \frac{32}{2336.5}$   $\frac{2336.5}{236.5}$   $\frac{2356.5}{2356.5}$ 2356.5.3 2376.5.4 —— 33 241 2437  $2467.1$  29  $2467.1.1$   $2467.1.2$   $2467.1.3$ 2487.1.4 2577.2 30  $2597.21$   $2597.2.2$  $2597.2.3$   $2627.2.4$   $\qquad \qquad -\qquad$   $36$   $268$ 

## , tushu007.com

## $<<$  Photoshop 8.0  $>$

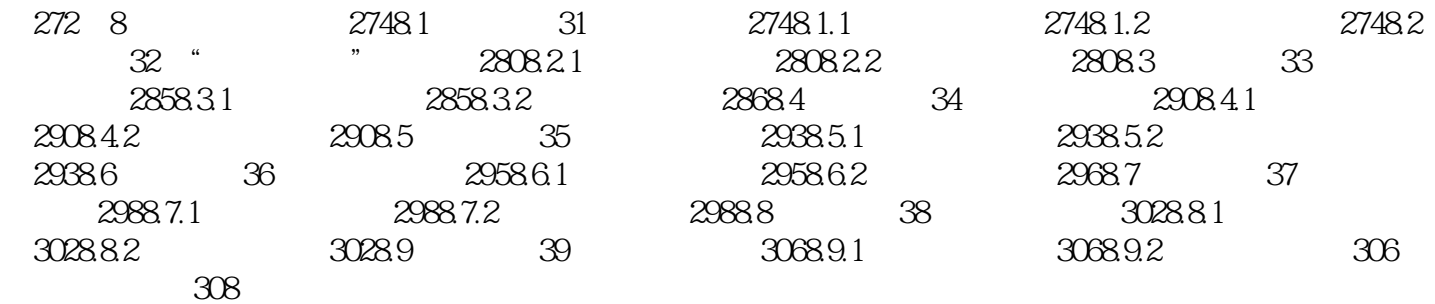

## $,$  tushu007.com  $<<$  Photoshop 8.0  $>>$

Photoshop8.0<br>8

Photoshop 8.0 and 75

Photoshop 8.0

Photoshop8.0

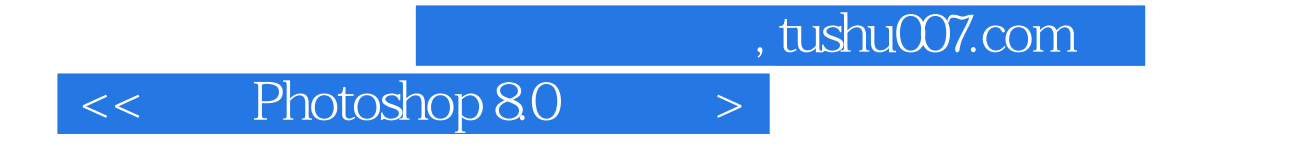

本站所提供下载的PDF图书仅提供预览和简介,请支持正版图书。

更多资源请访问:http://www.tushu007.com